## **Outlook**

Outlook

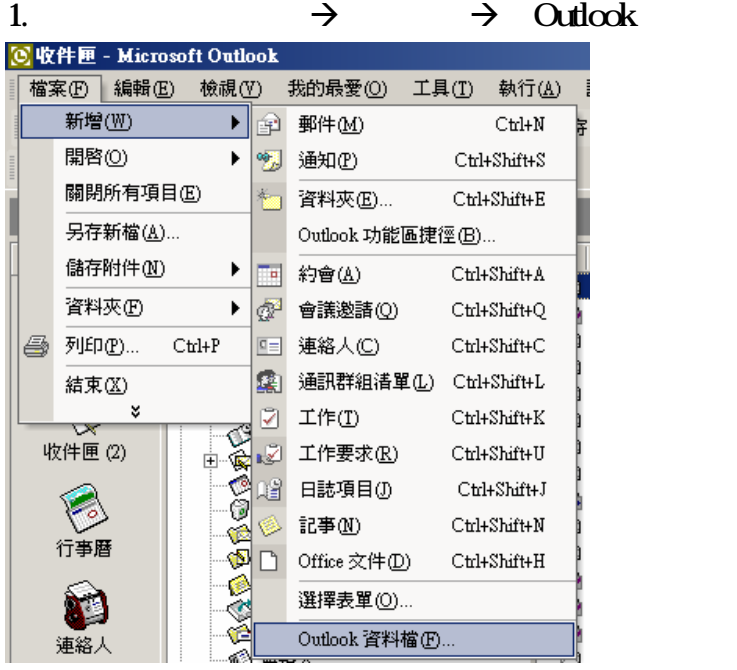

 $2 \epsilon$ 

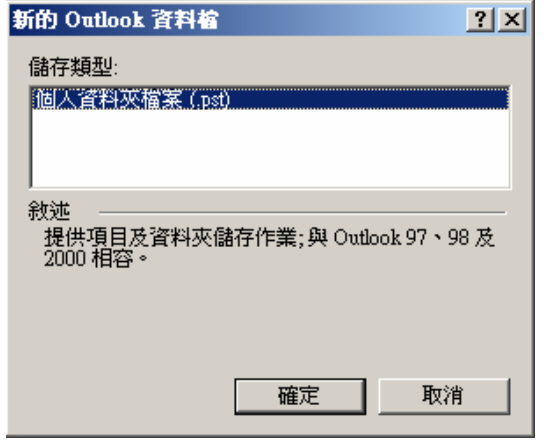

3. Soutlook and  $\alpha$  outlook  $\alpha$ 

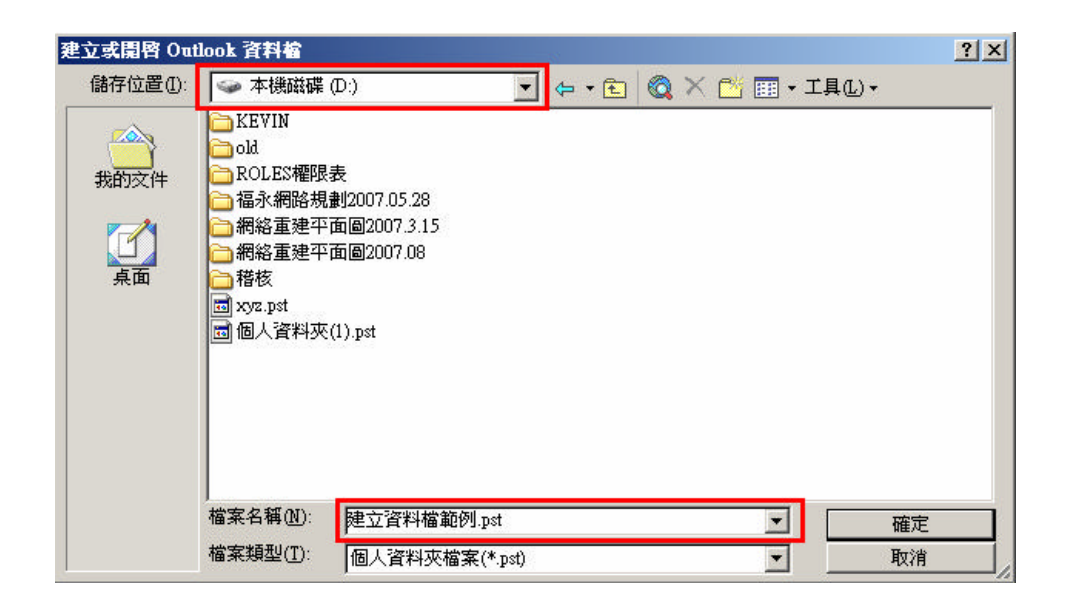

## and SERVER **COLLECT COLLECT COLLECT COLLECT**

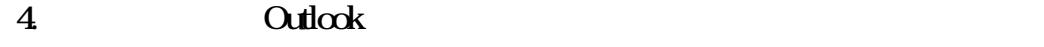

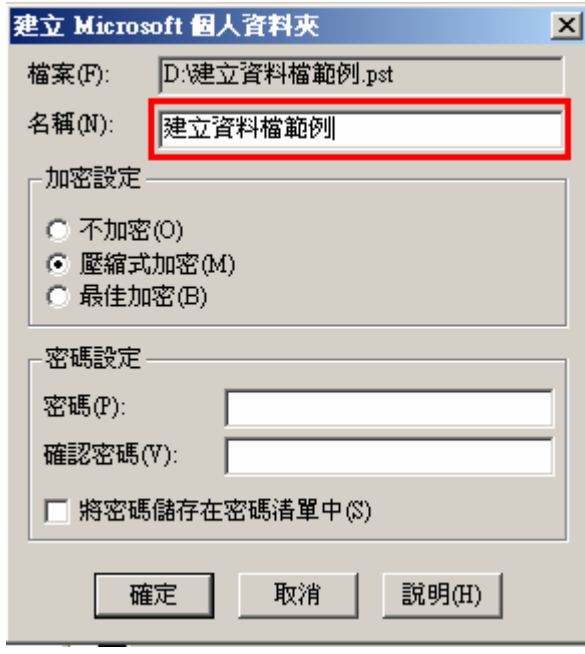

## 5. Outlook 0. Outlook 5. Outlook  $\alpha$

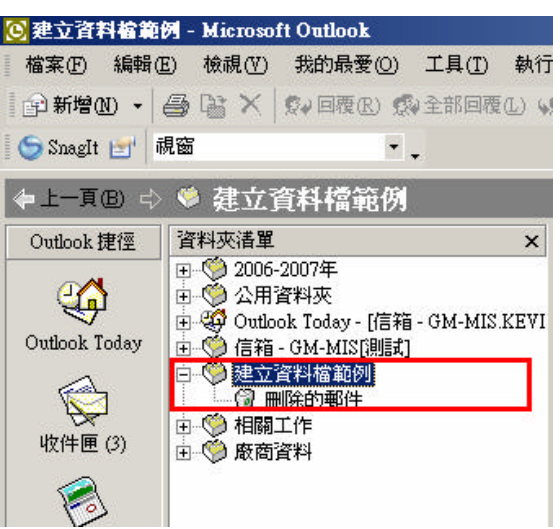

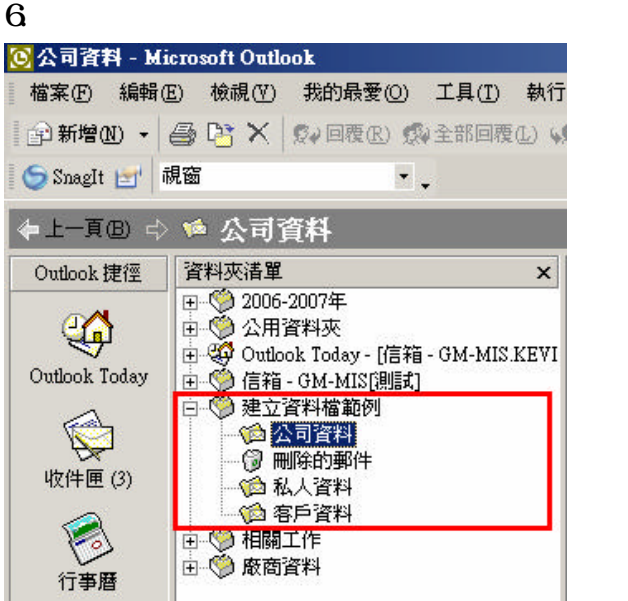